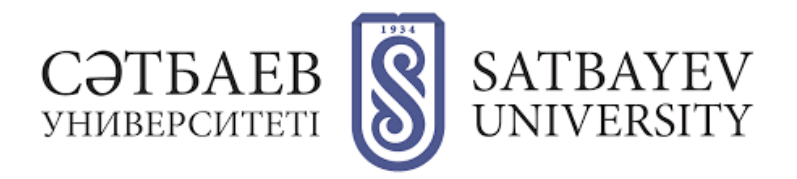

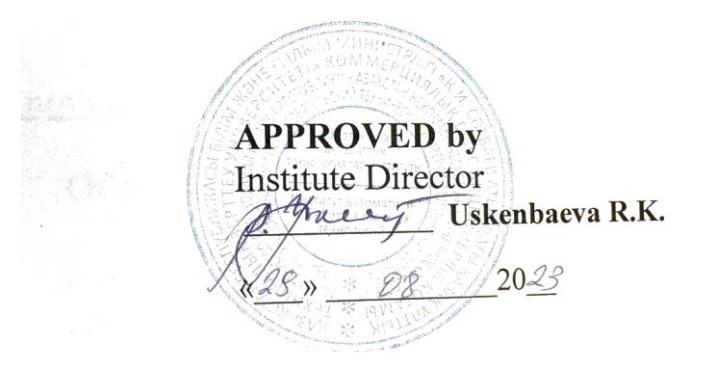

### **SYLLABUS CSE6773 INFORMATION AND COMMUNICATION TECHNOLOGIES**

### FOR EDUCATIONAL PROGRAM: 6B06102 COMPUTER SCIENCE

5 (2/1/0/2) credits

**Semester:** fall, 2023- 2024 academic year

**Almaty 2023**

### **1 Information about instructor(-s): 1.1 Lecturer (-s):**

**Moldagulova Aiman Nickolayevna**

*(Full name of the teacher, position)*

office: MEB 1010 B

Office-hours:

Tel., WhatsApp +77017279025 e-mail:

a.moldagulova@satbayev.university

### **Kassymova Aizhan Bakhytzhanovna**

office: MEB 1010 B

Tel., WhatsApp +77017151043 e-mail:

Office-hours: \_\_\_\_\_\_\_\_\_\_\_\_

a.kassymova@satbayev.university

# **1.2 Instructor(-s), conducting the practical/laboratory work Moldagulova Aiman Nickolayevna**

office: MEB 1010 B

Office-hours:

Tel., WhatsApp +77017279025 e-mail:

a.moldagulova@satbayev.university

Learning format – online/ <https://polytechonline.kz/>

### **2 The purpose and the objective of the course**

### **The purpose:**

The purpose of the course «CSE6773 - Information and Communication Technology» is to equip students with the knowledge, skills, and competencies necessary to understand, use, and leverage technology effectively in various aspects of their personal and professional lives. ICT course is designed to provide a broad understanding of digital technologies, computer systems, software applications, and their practical applications.

### **The objective:**

1. Provide students with basic knowledge of computer hardware, software and operating systems.

2. Develop practical skills in using common software applications such as word processors, spreadsheets, and presentation tools.

3. Introduce students to Internet technology, email, and various communication tools to facilitate effective online communication.

4. Teach students to organize, store and retrieve digital information efficiently

and securely.

5. Provide knowledge about Internet safety, cybersecurity threats, and best practices for protecting personal and organizational data.

6. Develop skills to create and manage documents, spreadsheets and presentations using office productivity software.

7. Introduce concepts of databases and data management, including queries and reports.

8. Provide a basic understanding of programming concepts and their role in technology.

9. Teach the basics of web technologies, including HTML and CSS, for creating and editing web content.

10. Promote responsible and ethical behavior online, addressing issues such as online etiquette, privacy.

11. Apply technology to solve real-world problems and develop critical thinking skills.

12. Explore the role of ICT in modern government services and eparticipation.

### **3 Course Description:**

The course is intended for students of the educational program «6B06102 COMPUTER SCIENCE». Information and communication technologies (ICT) is regarded as modern methods and means of communication of people in a normal and professional activities with the help of information technologies for the search, collection, storage, processing and dissemination of information.

The discipline of «ICT» serves for formation at students of a certain outlook in the information sphere and the modern information culture, i.e. ability purposefully to work with information, professionally using for receiving, processing, transmission and its storage.

This course is a top level exposure to computer hardware, software and communication systems. Students learn the functionality of hardware, software and network components as well as suggested best practices in maintenance and safety issues. Through hands-on activities and labs, students learn how to assemble and configure a computer as well as install operating systems and diagnostic application utilities. In addition, an introduction to networking is included. Students should be proficient in daily computer use (such as downloading and installing software from the Internet) and should be familiar with computer terms.

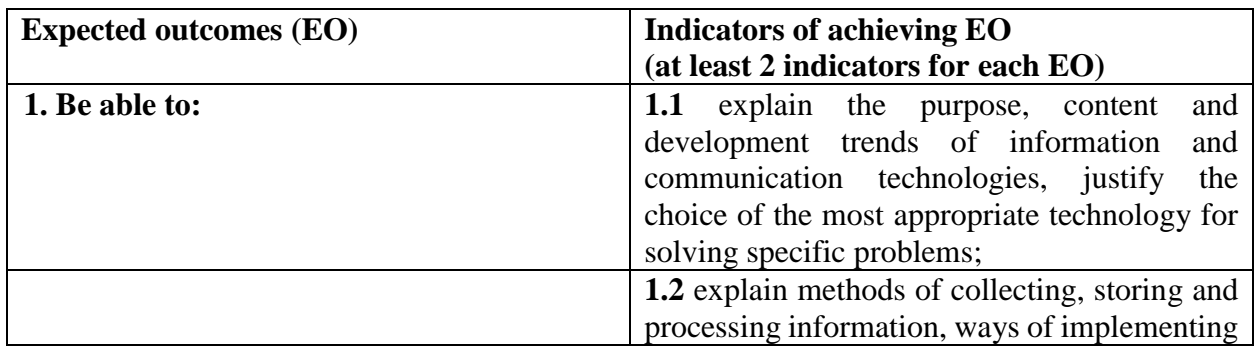

### **4 Learning outcomes**

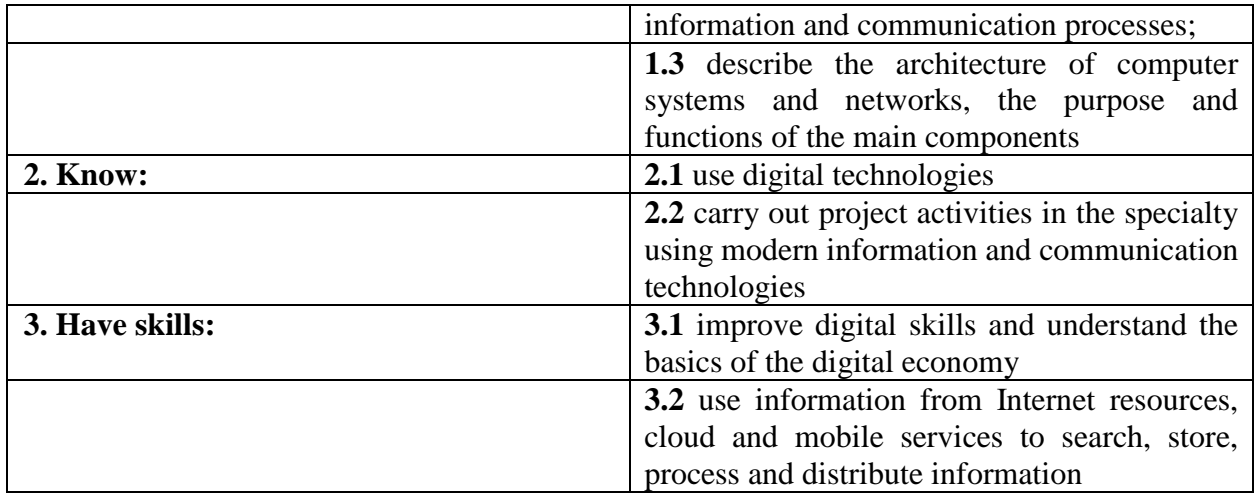

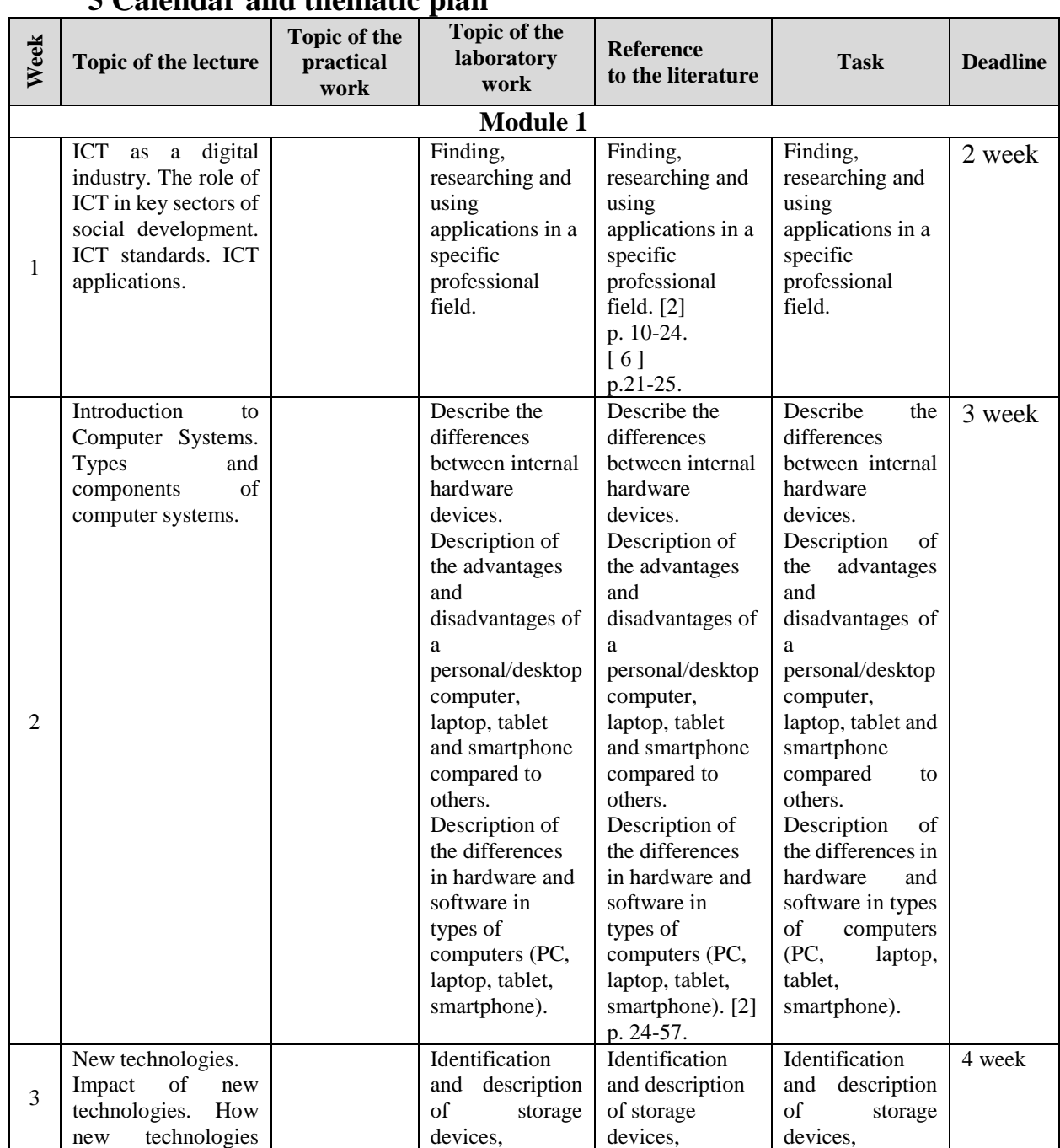

# **5 Calendar and thematic plan**

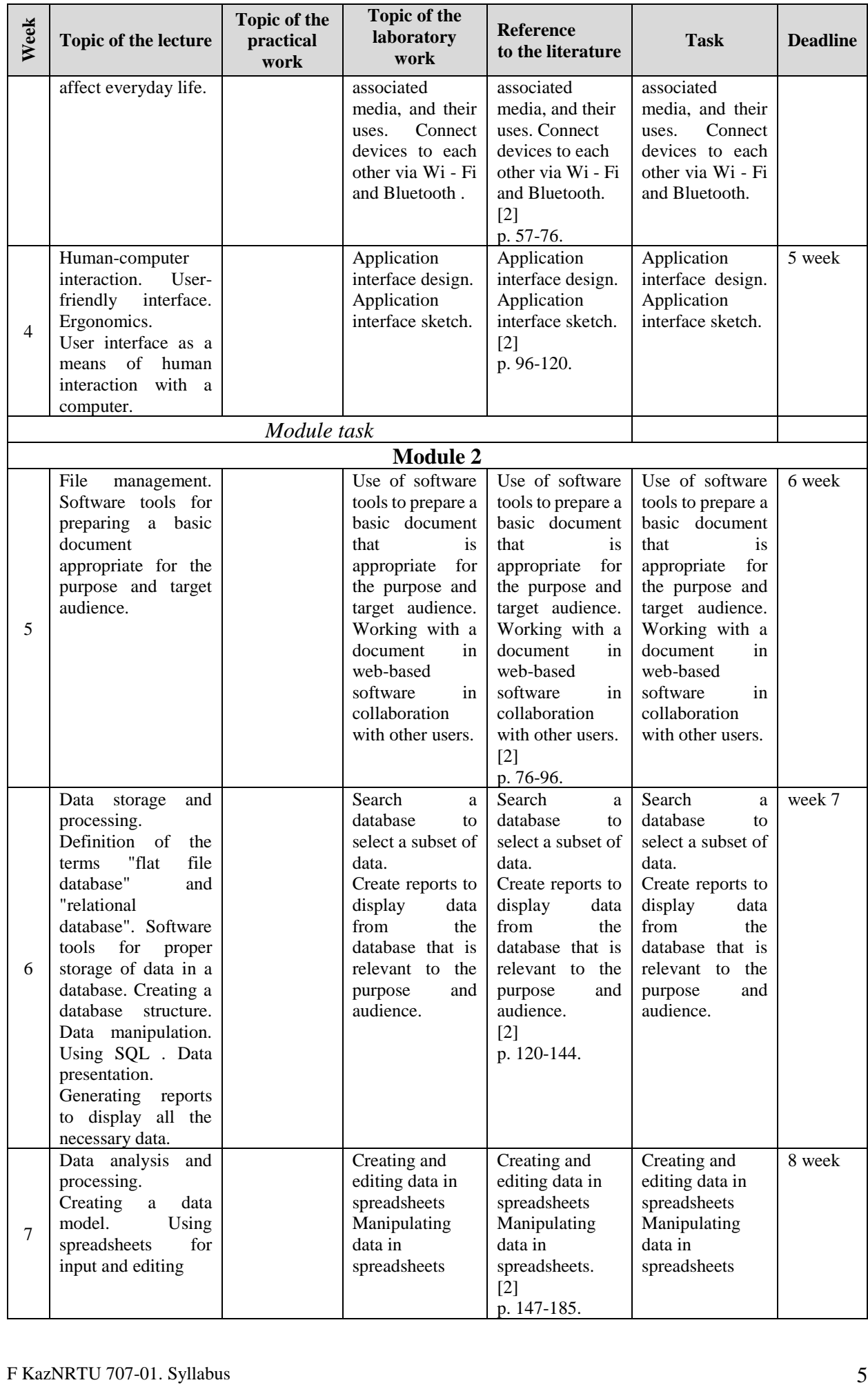

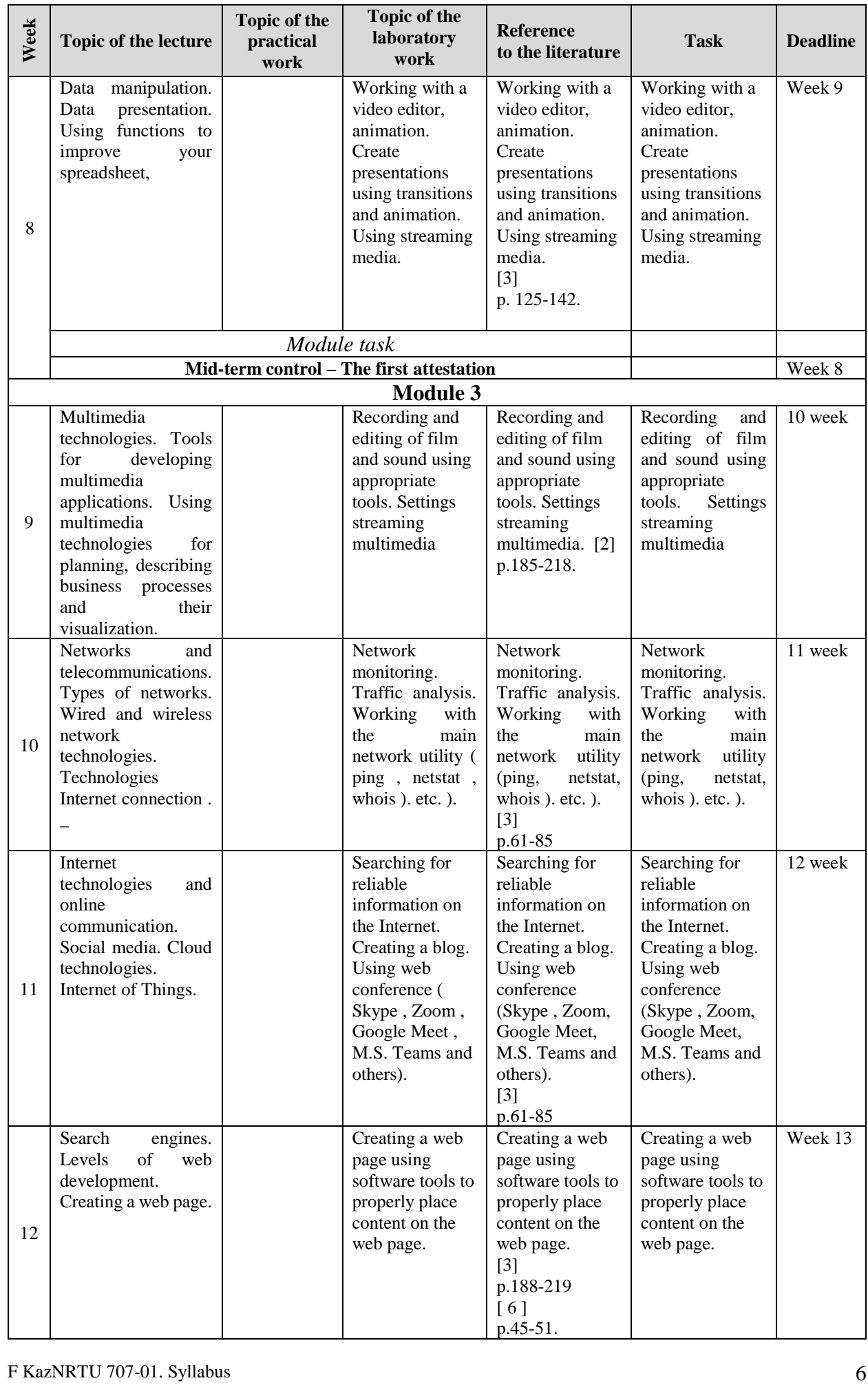

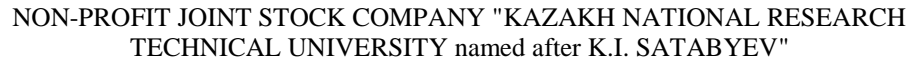

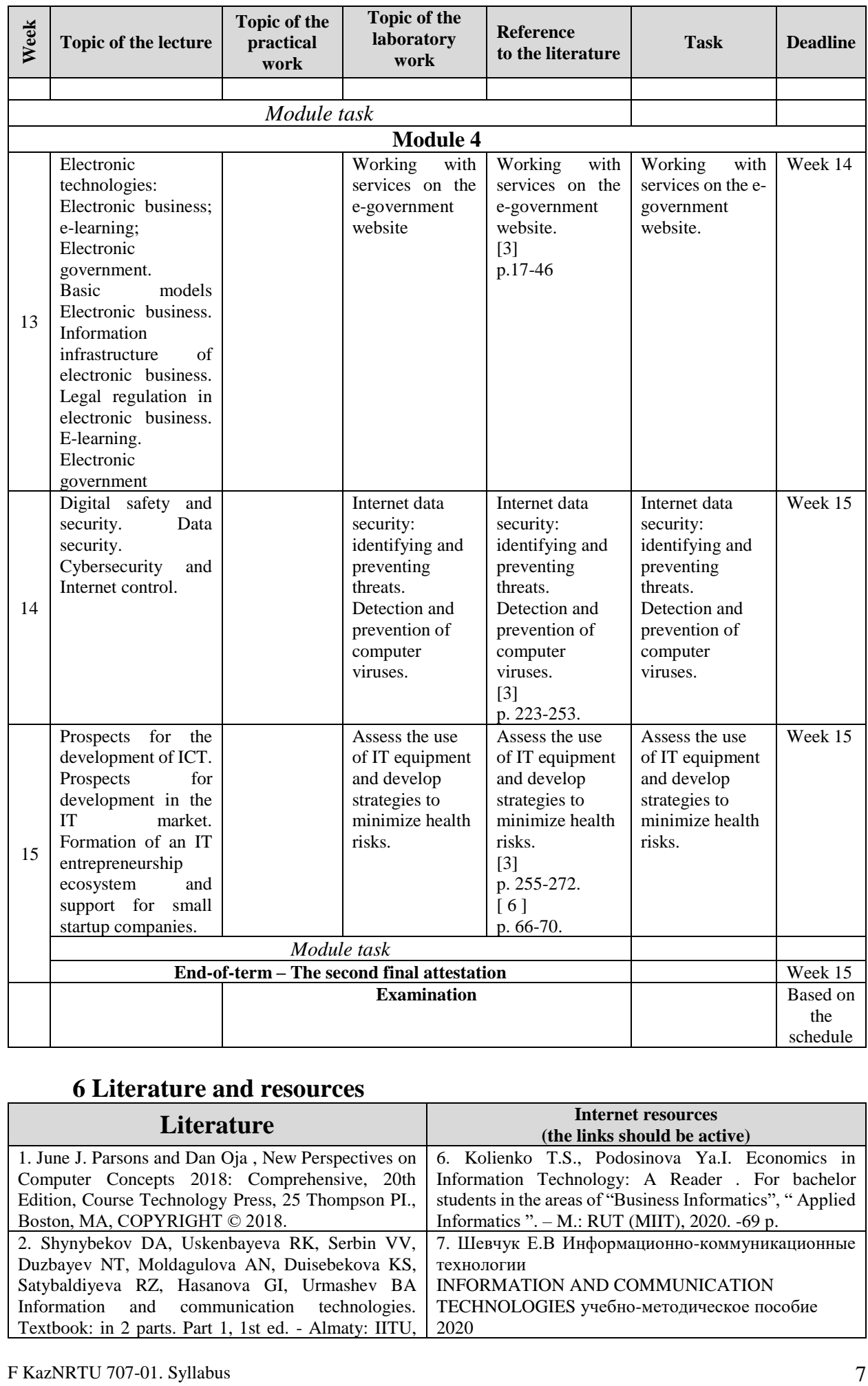

# **6 Literature and resources**

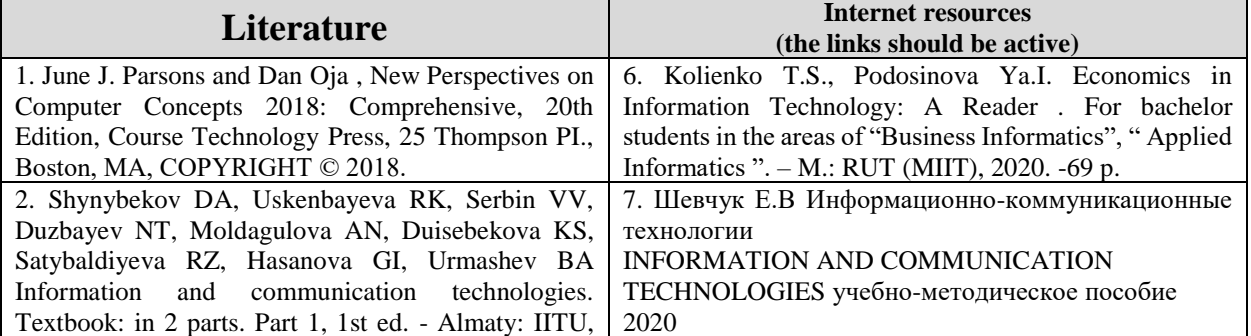

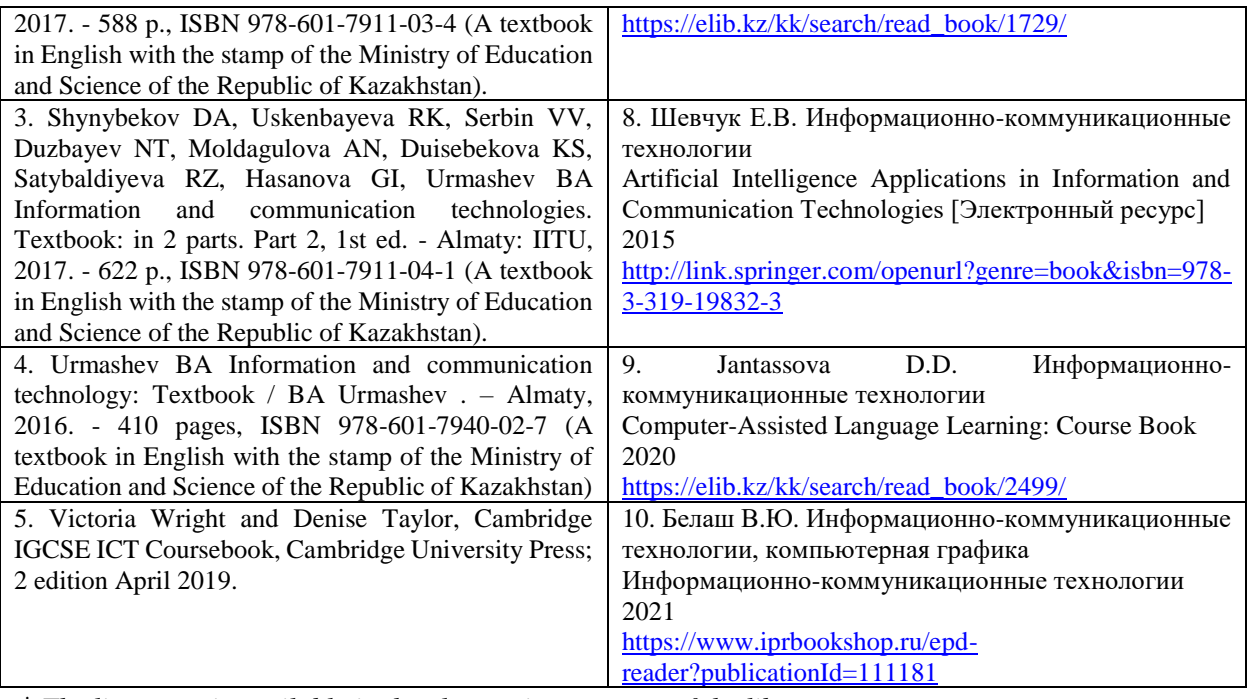

*\* The literature is available in the electronic resources of the library.*

*\*\* The main literature should not be older than 10 years.*

- *~ The literature is available on the teacher's learning portal.*
	- ➢ E-library of University- [library@satbayev.university](mailto:library@satbayev.university);
	- ➢ Republic interinstitutional e-library (RIEL) [http://rmebrk.kz/;](http://rmebrk.kz/)

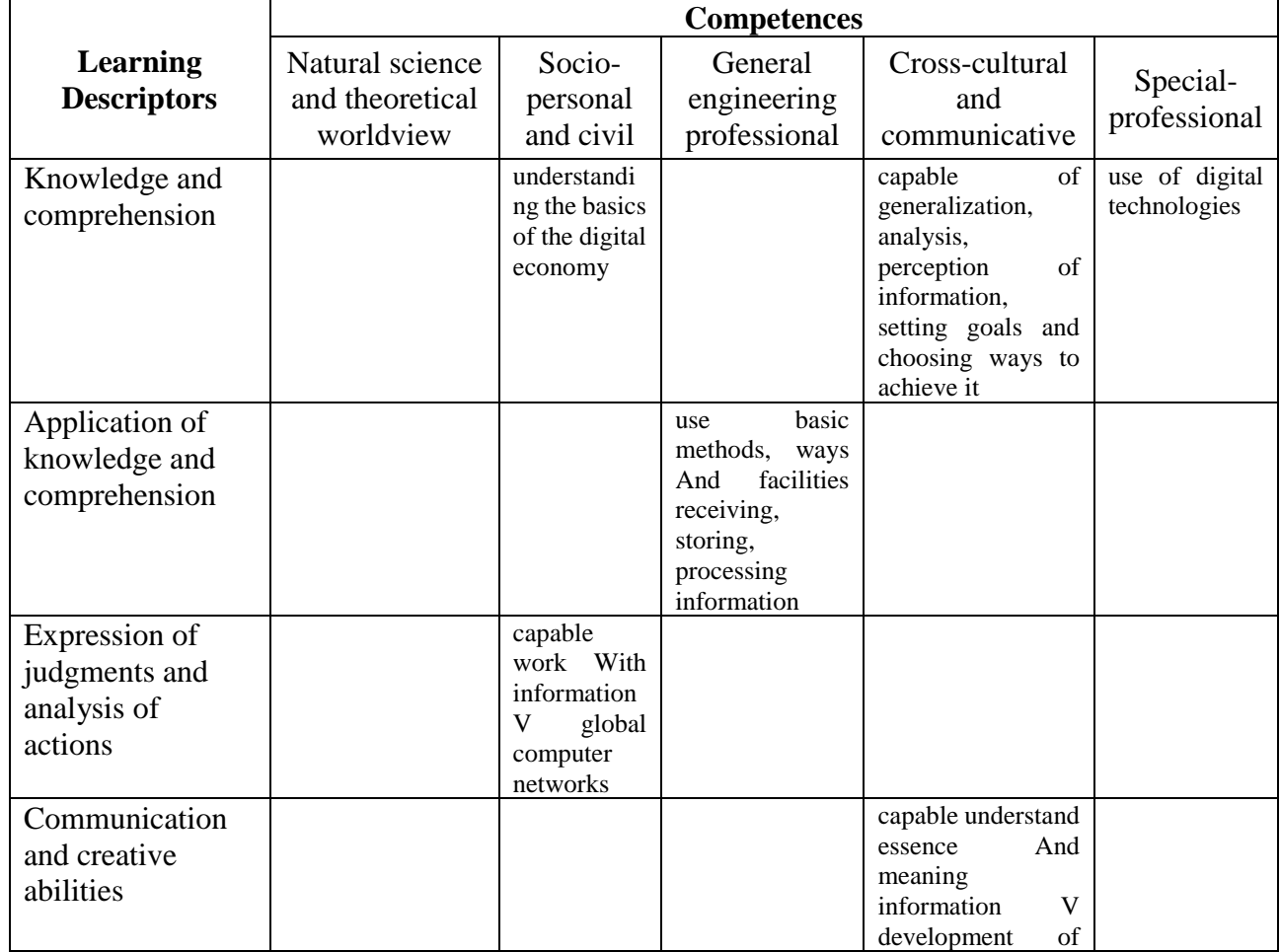

### **7 Competence framework**

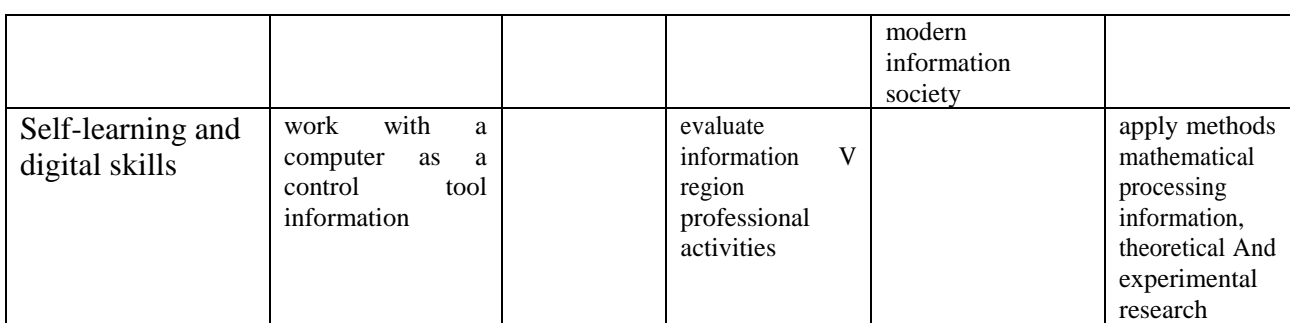

# **8 Schedule of submission of mandatory assignments**

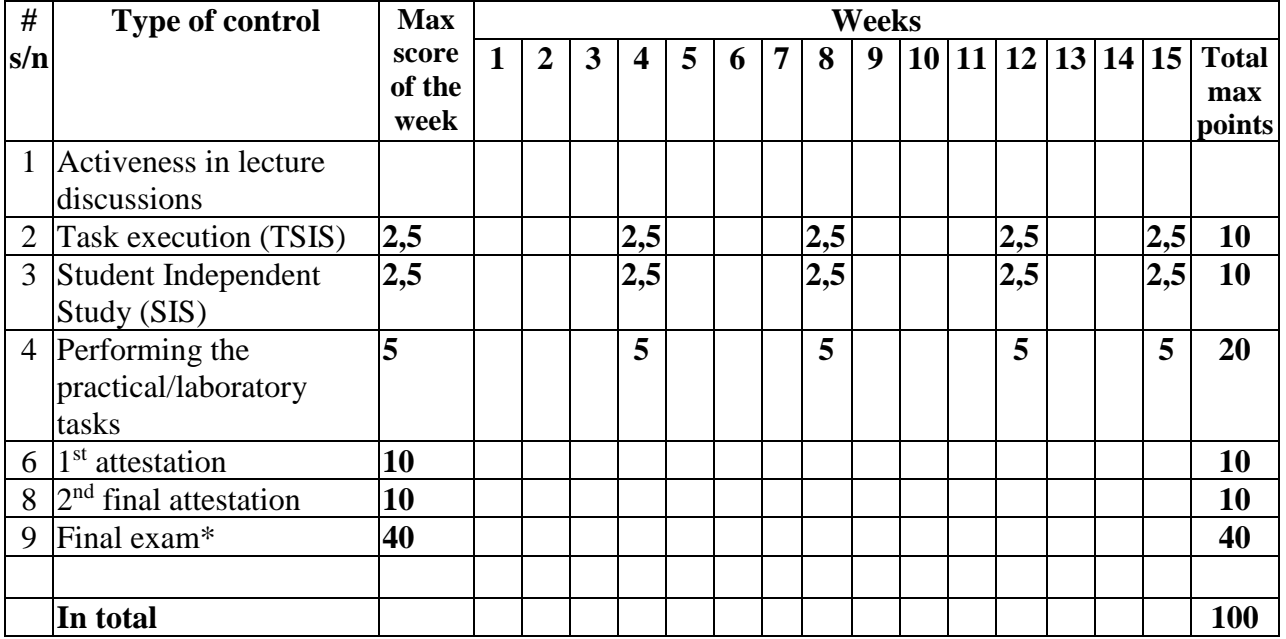

# **9 Evaluation rating and possible final versions of assessments according to criteria**

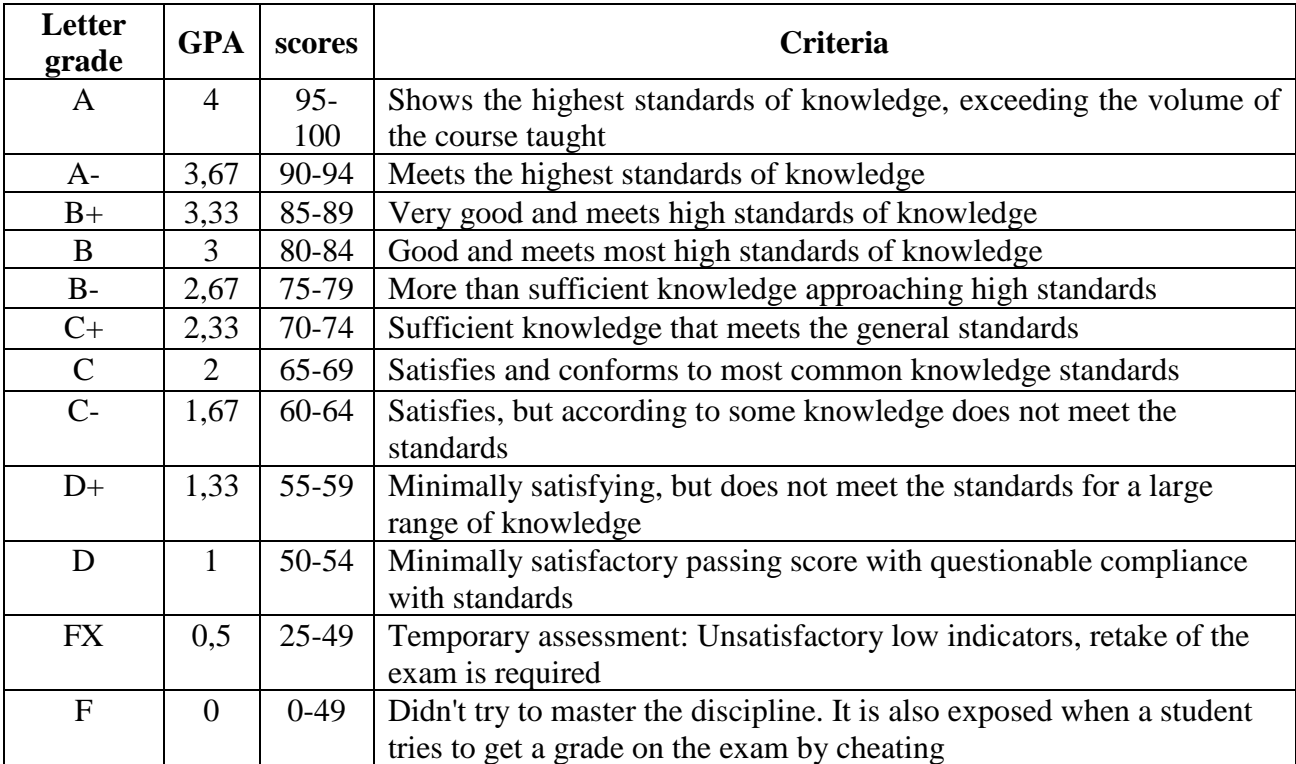

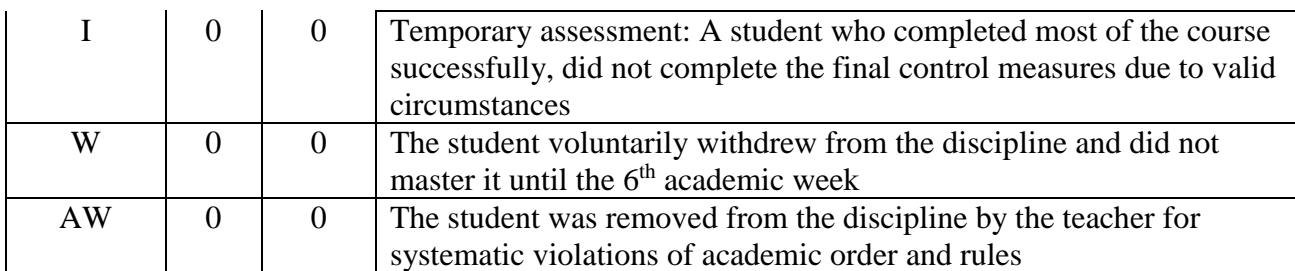

## **10 Evaluation criteria**

Each work except tests is evaluated according to 4 criteria:

– precision and accuracy (P) – 30% (how accurately and neatly the work is calculated);

– inventiveness and creativity  $(I)$  – 30% (how and in what way the work is presented);

– completeness and maturity  $(C)$  – 40% (how profoundly, logically and structurally the work is solved);

– originality (O) – a special coefficient of 1.0, 0.5 or 0 is used.

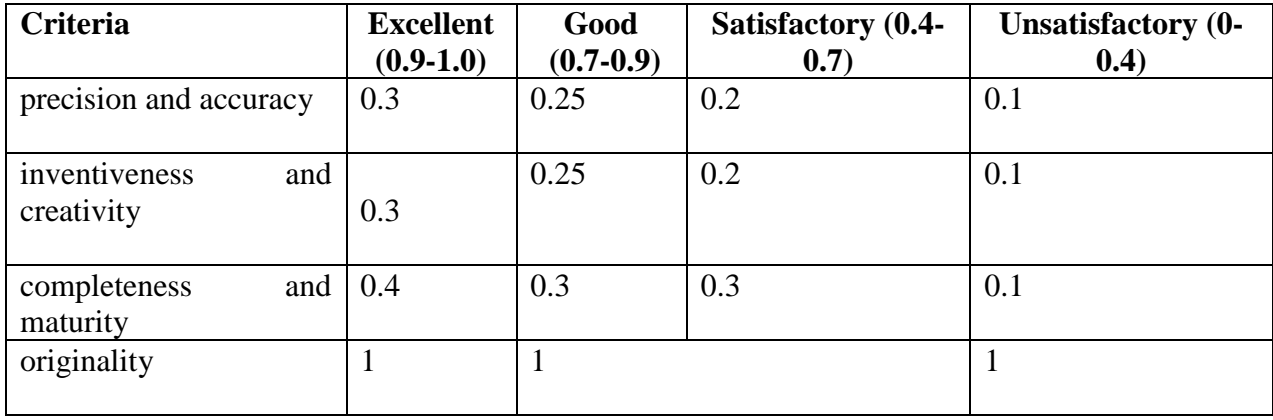

The overall score will be calculated due to the formula*:*  $Score = (A + T + 3) \times O$ 

# **Maximum assessment of knowledge based on type of tasks**

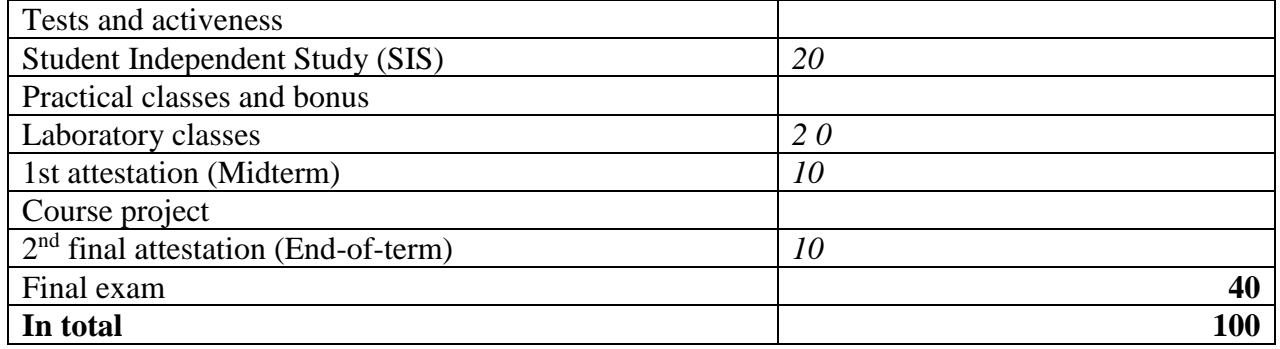

### **11 Late submission policy**

The student must come prepared for lectures and practical (laboratory) classes. Timely protection and full performance of all types of work (practical and independent) is required. The student should not be late and miss classes, be punctual and mandatory. It is planned to reduce the maximum score by 10% for untimely work. If you are forced to skip the intermediate certification for good reasons, you should warn the teacher in advance before it, so that you can pass the boundary control in advance. Skipping an exam for a disrespectful reason deprives you of the right to take it. If you miss the exam for a good reason, a special permit is issued and the date, time and place of the exam are assigned.

# **12 Academic Conduct and Ethics Policy**

Be tolerant, respect the opinions of others. Formulate objections in the correct form. Plagiarism and other forms of dishonest work are unacceptable. Prompting and cheating during exams, passing the exam for another student are unacceptable. A student caught falsifying any course information will receive a final "F" grade.

*Activeness* in lectures and practical classes is mandatory and is one of the components of your final score / assessment. Many theoretical questions supporting the lecture material will be presented only at lectures. Therefore, skipping a class can affect your academic performance and final grade. However, attending classes in itself does not mean an increase in points. Your constant active participation in the classes is necessary. A mandatory requirement of the course is to prepare for each lesson. It is necessary to review the specified sections of the textbook and additional material not only in preparation for practical classes, but also before attending the corresponding lecture. Such training will facilitate your perception of new material and will contribute to your active acquisition of knowledge within the walls of the university.

**Support:** For advice on implementing the independent work, their submission and defending, as well as for additional information on the material covered and all other questions arising on the course being read, contact the teacher during their office hours or via electronic means of communication during working hours.

### **During the process of learning:**

Mandatory participation in training sessions according to the schedule, which determines the readiness for the lesson. In case of absence, the student is obliged to notify the teacher within a day and explain the plan for self-study of the study material:

- mandatory reading of the presented materials before the lesson;

- submission of tasks on time;

- 20% non-participation in the audience (for a valid reason with the supporting documents) - rating "F (Fail)";

- plagiarism and cheating during the execution of the task are not allowed;

- mandatory use of electronic gadgets in the classroom that is welcome, but it is unacceptable to use them in the exam.

Within the framework of training in the discipline, any corruption manifestations in any form are unacceptable. The organizer of such actions (teacher, students or third parties on their behalf) are fully responsible for violating the RK laws.

Considered at the meeting of Department Software Engineering

Minutes # 1 dated August 25, 2023

**Head of the department**  $\mu_{\infty}$  **A.N. Moldagulova Syllabus designer A.N. Moldagulova**<br> **A.N. Moldagulova**<br> **A.N. Moldagulova**<br> **A.N. Moldagulova**